# **NSTRUMENTS** *MMWAVE Studio Release Notes*

# **1 Introduction**

The mmWaveStudio GUI is designed to characterize and evaluate the TI Radar devices. The mmWave device is configured and controlled from the mmWaveStudio by sending commands to the device over SPI. ADC data is captured using DCA1000 EVM board for single chip systems. The data is processed in Matlab and the results are displayed in the GUI.

This mmWave Studio 4.1 is designed to support TI 3<sup>rd</sup> generation low power and low cost radar devices like xWRL6432 and xWRL1432. The mmWave DFP APIs for these devices are brand new and this version of Studio supports only these 3rd generation device APIs.

# **2 Release Overview**

### **2.1 Platform and Device Support**

The device and platforms supported with this release are

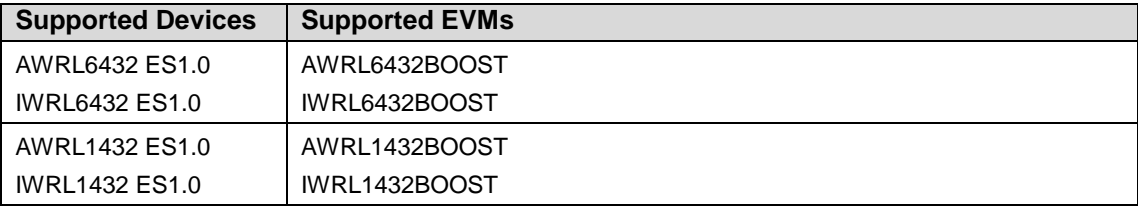

The solution to capture raw ADC data for single chip systems is by using Booster pack along with DCA1000 EVM.

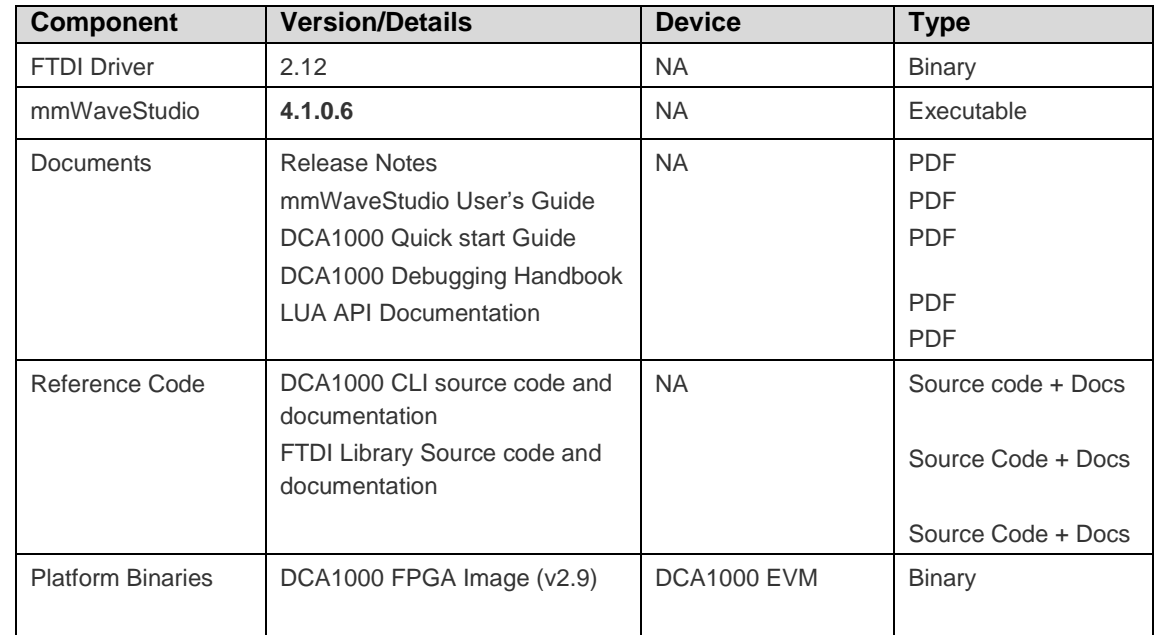

# **2.2 Release contents and component versions**

# **2.3 Directory Structure**

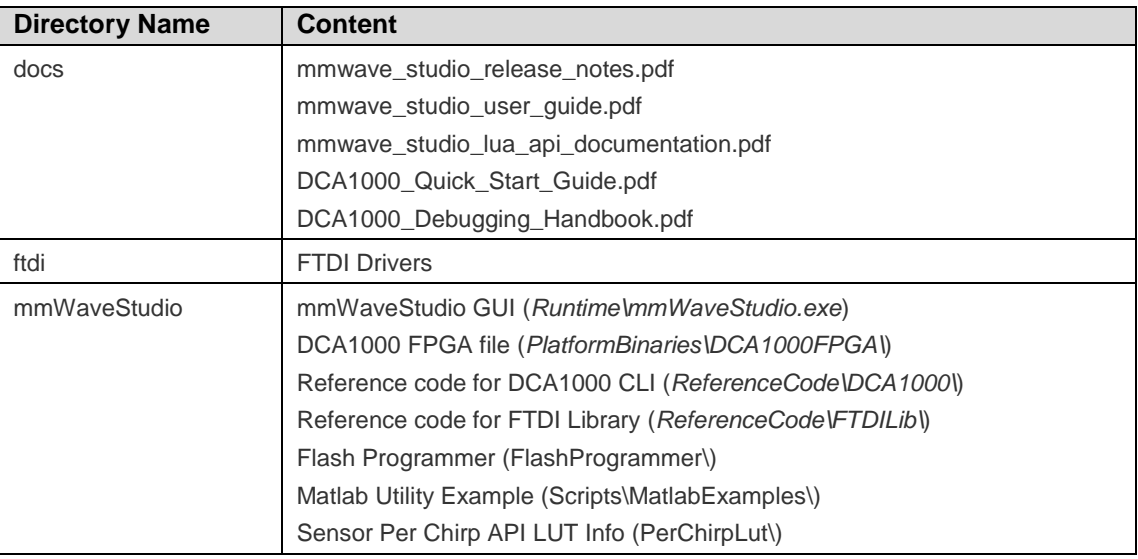

# **2.4 Tools and dependencies**

Below tools are required to run mmWaveStudio

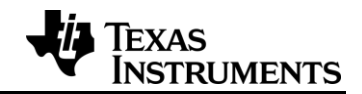

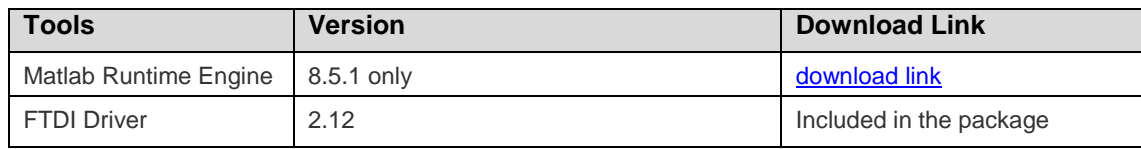

#### **2.5 Licensing**

Please refer to the mmwave studio manifest.html, which outlines the licensing information for mmWave Studio package.

## **3 Release Contents**

#### **3.1 Features and enhancements**

- xWRL6432 and xWRL1432 devices are TIs third generation 60GHz and 77GHz RF CMOS low power and low cost Radar sensors, there are significant changes to DFP firmware and API architecture in this device compared to TI first and second generation devices.
- For more information refer document API documentation in mmWave DFP Package.
- The key firmware and device features supported by DFP/mmWave Studio:
	- o The brand new lightweight mmWaveLink APIs to configure FECSS radar front end.
	- o The new FECSS powerup and power down low power APIs (Entry/Exit Deep Sleep)
	- o The new FECSS clock control API (Entry/Exit sleep and slow clocks)
	- o GPADC and temperature measurement APIs
	- o The brand-new factory and runtime calibration strategy and supporting APIs
	- o The new sensor configuration and sensor start/stop APIs
	- o The new loopback and functional safety monitor APIs

#### **3.2 Changes in this release**

Refer to mmwave\_studio\_user\_guide.pdf for all new features and APIs. List of Changes w.r.t 4.1.0.1 previous release:

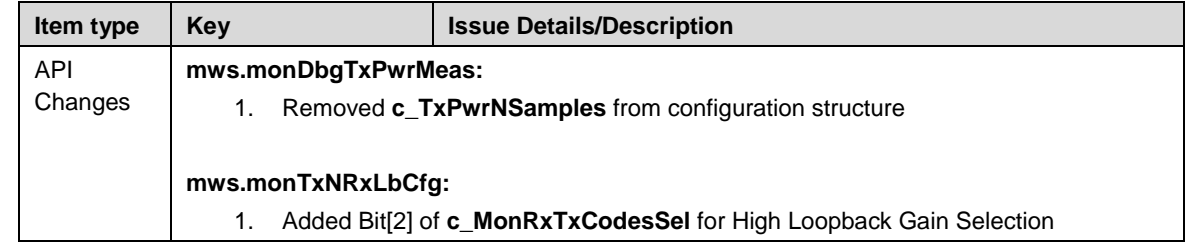

*MMWAVE Studio 04.01 Release Notes MMWAVE Studio 04.00.03.01 Release Notes*

 $\blacksquare$ 

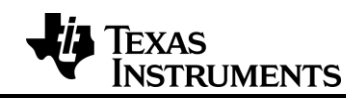

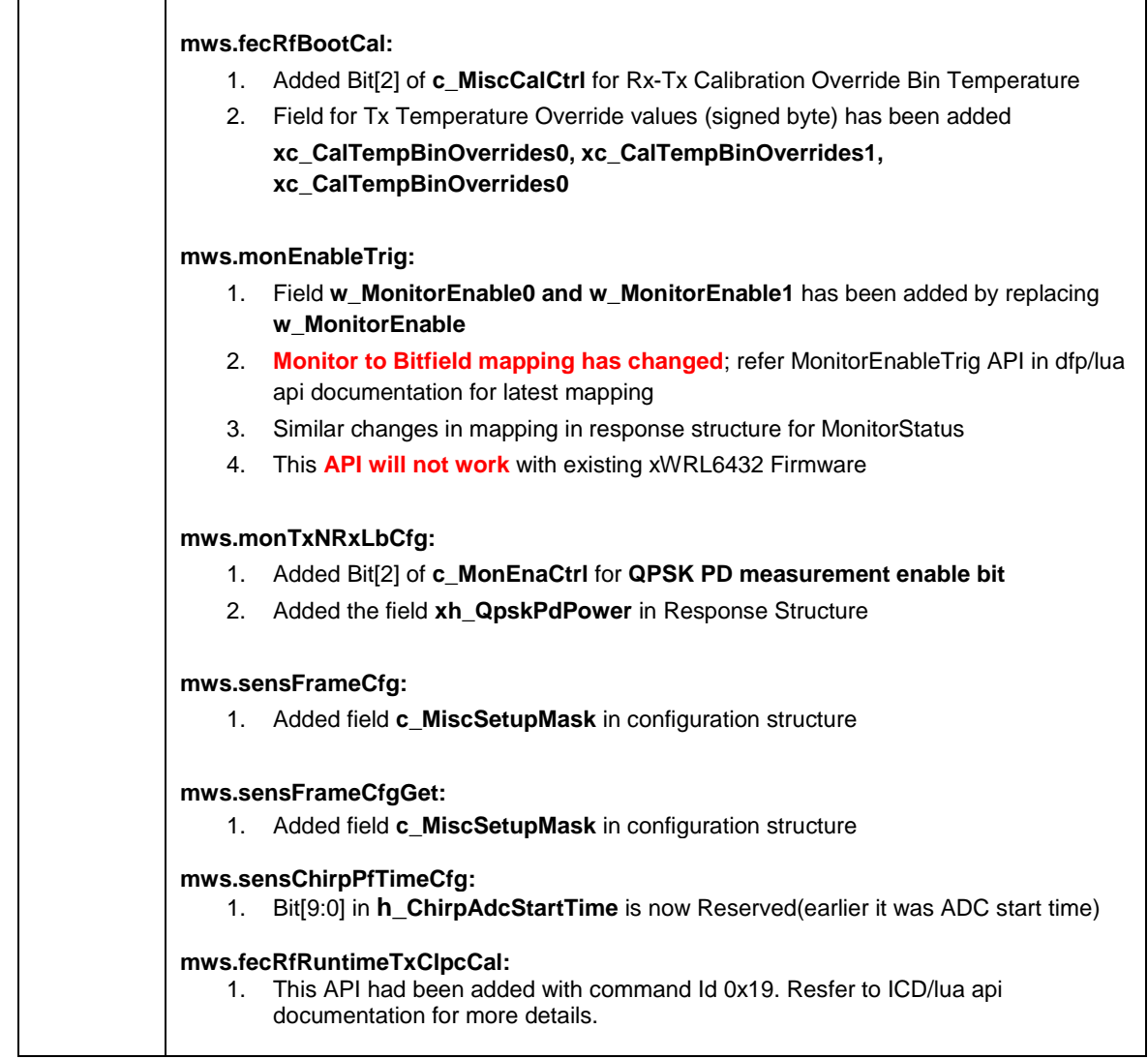

#### **3.3 Known issues**

None.

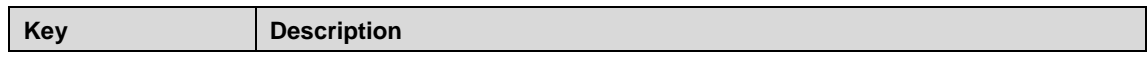

# **4 Migration Guide**

Refer Section 3.2 on API changes.